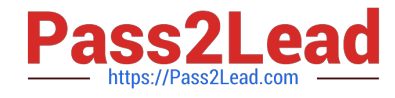

# **PROFESSIONAL-CLOUD-DEVELOPERQ&As**

Professional Cloud Developer

## **Pass Google PROFESSIONAL-CLOUD-DEVELOPER Exam with 100% Guarantee**

Free Download Real Questions & Answers **PDF** and **VCE** file from:

**https://www.pass2lead.com/professional-cloud-developer.html**

100% Passing Guarantee 100% Money Back Assurance

Following Questions and Answers are all new published by Google Official Exam Center

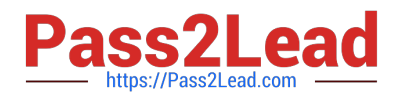

**https://www.pass2lead.com/professional-cloud-developer.html** 2024 Latest pass2lead PROFESSIONAL-CLOUD-DEVELOPER PDF and VCE dumps Download

- **B** Instant Download After Purchase
- **@ 100% Money Back Guarantee**
- 365 Days Free Update
- 800,000+ Satisfied Customers

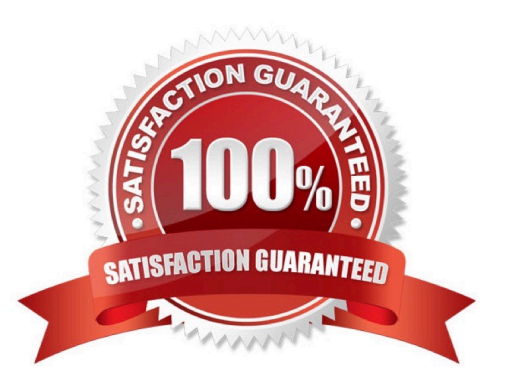

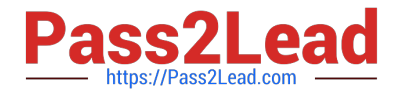

### **QUESTION 1**

Your team detected a spike of errors in an application running on Cloud Run in your production project. The application is configured to read messages from Pub/Sub topic A, process the messages, and write the messages to topic B. You want to conduct tests to identify the cause of the errors. You can use a set of mock messages for testing. What should you do?

A. Deploy the Pub/Sub and Cloud Run emulators on your local machine. Deploy the application locally, and change the logging level in the application to DEBUG or INFO. Write mock messages to topic A, and then analyze the logs.

B. Use the gcloud CLI to write mock messages to topic A. Change the logging level in the application to DEBUG or INFO, and then analyze the logs.

C. Deploy the Pub/Sub emulator on your local machine. Point the production application to your local Pub/Sub topics. Write mock messages to topic A, and then analyze the logs.

D. Use the Google Cloud console to write mock messages to topic A. Change the logging level in the application to DEBUG or INFO, and then analyze the logs.

Correct Answer: A

#### **QUESTION 2**

You are designing an application that consists of several microservices. Each microservice has its own RESTful API and will be deployed as a separate Kubernetes Service. You want to ensure that the consumers of these APIs aren\\'t impacted when there is a change to your API, and also ensure that third-party systems aren\\'t interrupted when new versions of the API are released.

How should you configure the connection to the application following Google-recommended best practices?

A. Use an Ingress that uses the API\\'s URL to route requests to the appropriate backend.

B. Leverage a Service Discovery system, and connect to the backend specified by the request.

- C. Use multiple clusters, and use DNS entries to route requests to separate versioned backends.
- D. Combine multiple versions in the same service, and then specify the API version in the POST request.

Correct Answer: A

### **QUESTION 3**

You have an application deployed in production. When a new version is deployed, you want to ensure that all production traffic is routed to the new version of your application. You also want to keep the previous version deployed so that you can revert to it if there is an issue with the new version.

Which deployment strategy should you use?

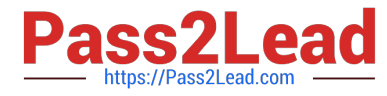

- A. Blue/green deployment
- B. Canary deployment
- C. Rolling deployment
- D. Recreate deployment

Correct Answer: A

### **QUESTION 4**

You are evaluating developer tools to help drive Google Kubernetes Engine adoption and integration with your development environment, which includes VS Code and IntelliJ. What should you do?

- A. Use Cloud Code to develop applications.
- B. Use the Cloud Shell integrated Code Editor to edit code and configuration files.
- C. Use a Cloud Notebook instance to ingest and process data and deploy models.
- D. Use Cloud Shell to manage your infrastructure and applications from the command line.

Correct Answer: A

Reference: https://cloud.google.com/code

### **QUESTION 5**

You are deploying your application to a Compute Engine virtual machine instance. Your application is configured to write its log files to disk. You want to view the logs in Stackdriver Logging without changing the application code.

What should you do?

- A. Install the Stackdriver Logging Agent and configure it to send the application logs.
- B. Use a Stackdriver Logging Library to log directly from the application to Stackdriver Logging.
- C. Provide the log file folder path in the metadata of the instance to configure it to send the application logs.
- D. Change the application to log to /var/log so that its logs are automatically sent to Stackdriver Logging.

Correct Answer: A

#### [PROFESSIONAL-CLOUD-](https://www.pass2lead.com/professional-cloud-developer.html)[DEVELOPER VCE Dumps](https://www.pass2lead.com/professional-cloud-developer.html) [PROFESSIONAL-CLOUD-](https://www.pass2lead.com/professional-cloud-developer.html)[DEVELOPER Practice Test](https://www.pass2lead.com/professional-cloud-developer.html) [PROFESSIONAL-CLOUD-](https://www.pass2lead.com/professional-cloud-developer.html)[DEVELOPER Braindumps](https://www.pass2lead.com/professional-cloud-developer.html)